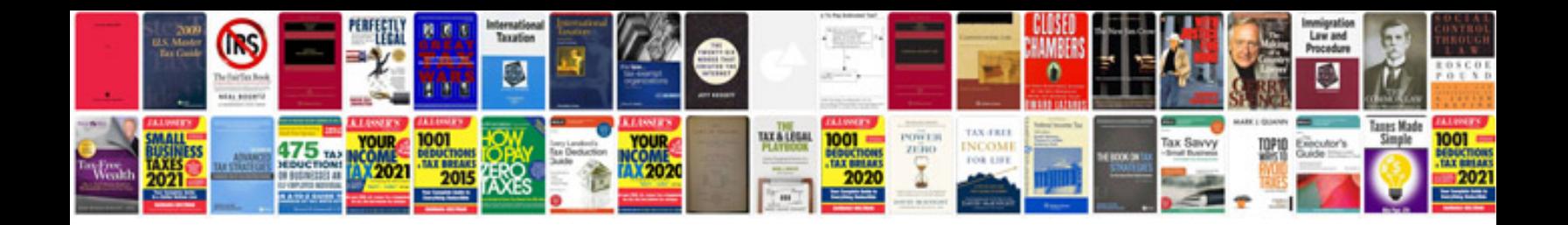

**How to make a word document into a fillable form**

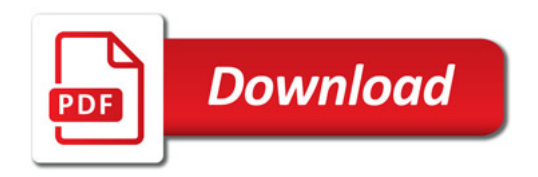

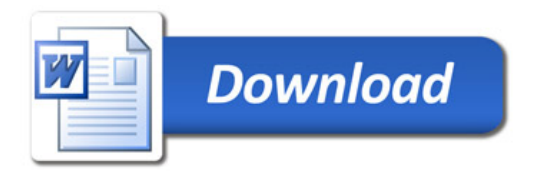